<span id="page-0-0"></span>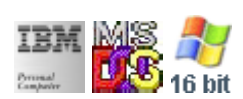

#### **Note: This IBM PC BIOS API call is for DOS/Win16 personality only. Use [Family API](http://www.osfree.org/doku/doku.php?id=en:docs:fapi) for portability.**

**Note: [osFree Macro Library](http://www.osfree.org/doku/doku.php?id=en:docs:macrolib) provides macros for most of functions**

2022/03/13 05:41 · prokushev · [0 Comments](http://www.osfree.org/doku/doku.php?id=en:templates:biosint#discussion__section)

# **Int 10H, AH=00H**

# **Version**

IBM 5150 and higher

### **Brief**

Specify the display mode for the currently active display adapter

# **osFree Macro Library**

[@SetMode](http://www.osfree.org/doku/doku.php?id=en:docs:macrolib:setmode)

# **Family API**

[VioSetMode](http://www.osfree.org/doku/doku.php?id=en:docs:fapi:viosetmode)

#### **Parameters**

- $\bullet$  AH = 00h
- $AL = Mode$  $AL = Mode$

#### **Return**

- AL = video mode flag (Phoenix, AMI BIOS)
	- $\circ$  20h mode > 7
	- 30h modes 0-5 and 7
	- 3Fh mode 6

• AL = CRT controller mode byte (Phoenix 386 BIOS v1.10)

#### **Notes**

- IBM standard modes do not clear the screen if the high bit of AL is set (EGA or higher only)
- Text based on [Ralf Brown Interrupt List Release 61](http://www.cs.cmu.edu/~ralf/files.html)

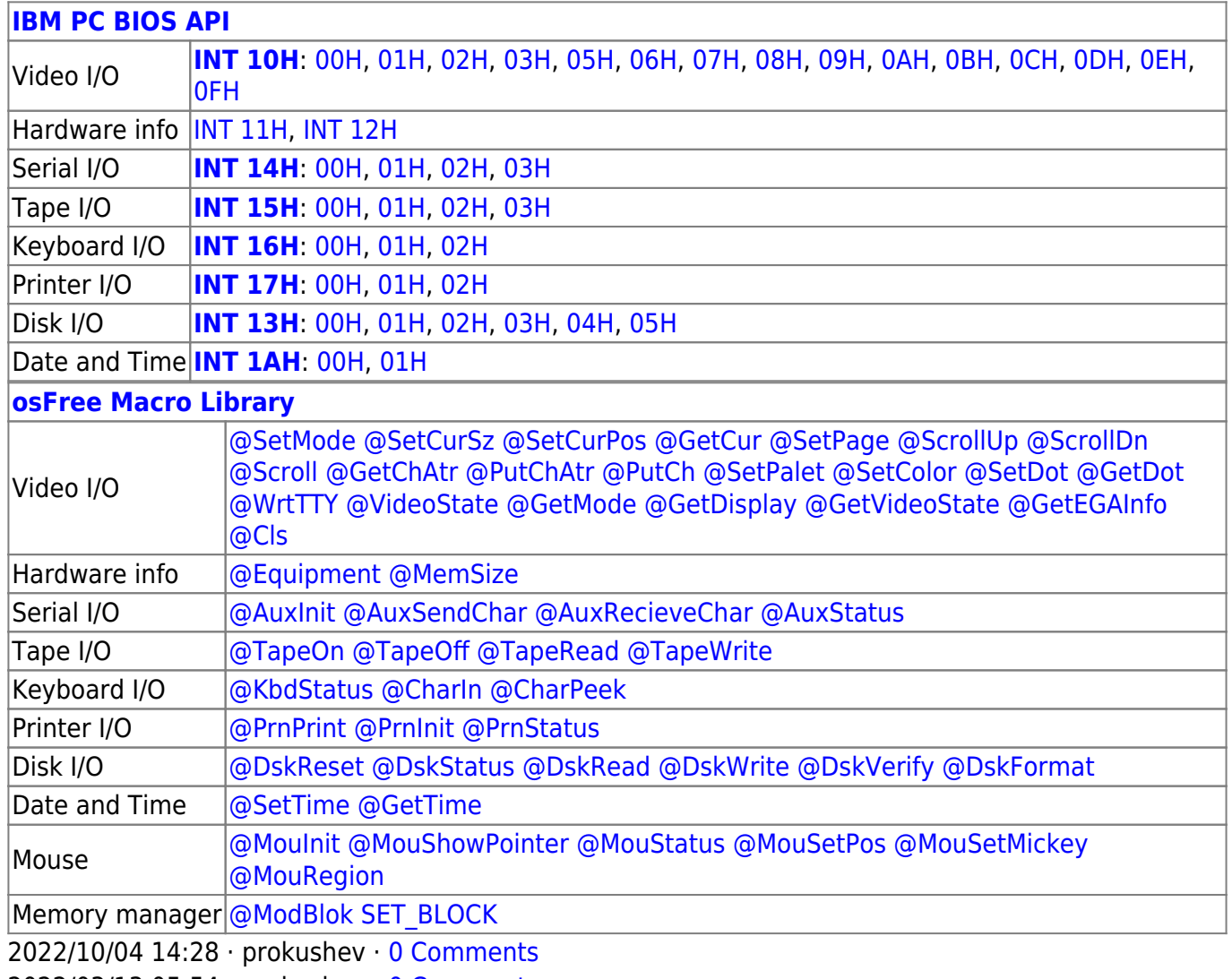

2022/03/13 05:54 · prokushev · [0 Comments](http://www.osfree.org/doku/doku.php?id=en:templates:biosapi#discussion__section)

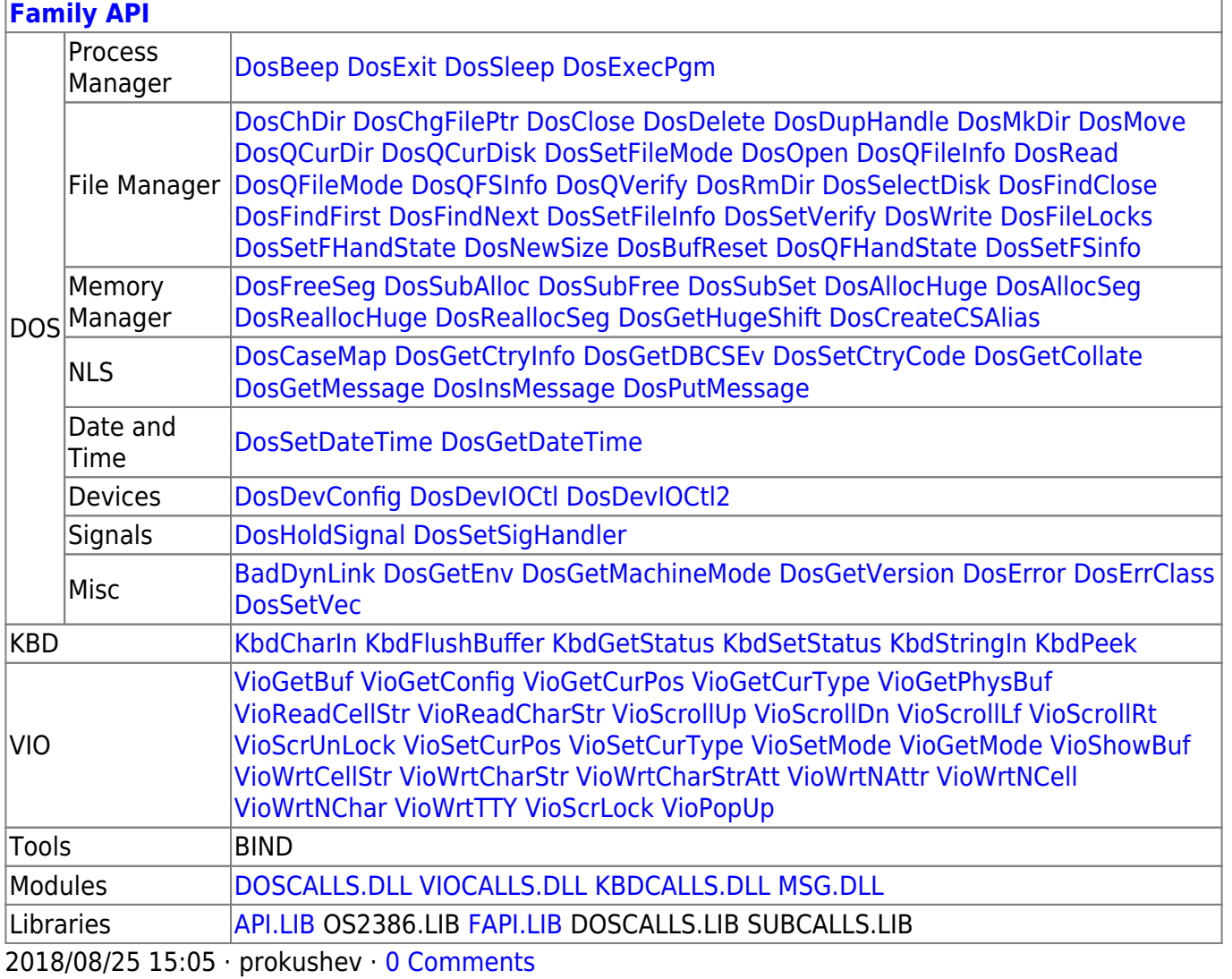

From: http://www.osfree.org/doku/ - osFree wiki

Permanent link:

http://www.osfree.org/doku/doku.php?id=en:docs:bios:api:int10:00

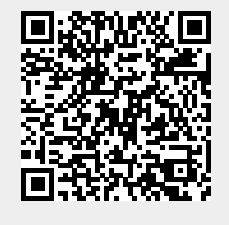

Last update: 2022/11/25 03:04